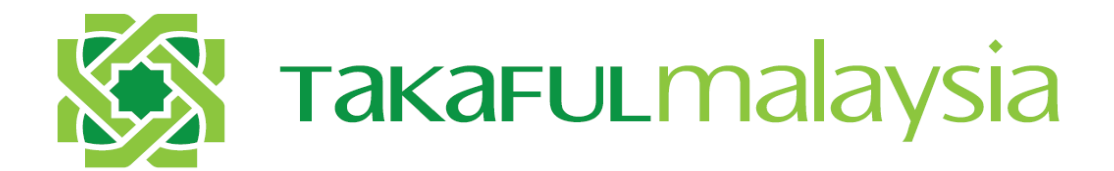

## **SYARIKAT TAKAFUL MALAYSIA BERHAD**

# **USER GUIDE FOR CUSTOMERS**

**Online Sales Portal (OSP)**

**Takaful** *my***Click Motor (Renewal)**

SYARIKAT TAKAFUL MALAYSIA BERHAD HEAD OFFICE, LEVEL 26, ANNEX BLOCK, MENARA TAKAFUL MALAYSIA NO. 4, JALAN SULTAN SULAIMAN, 50000 KUALA LUMPUR

#### **Procedure**

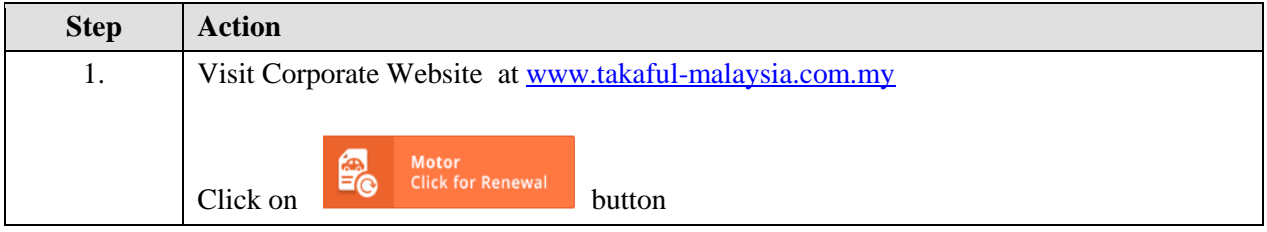

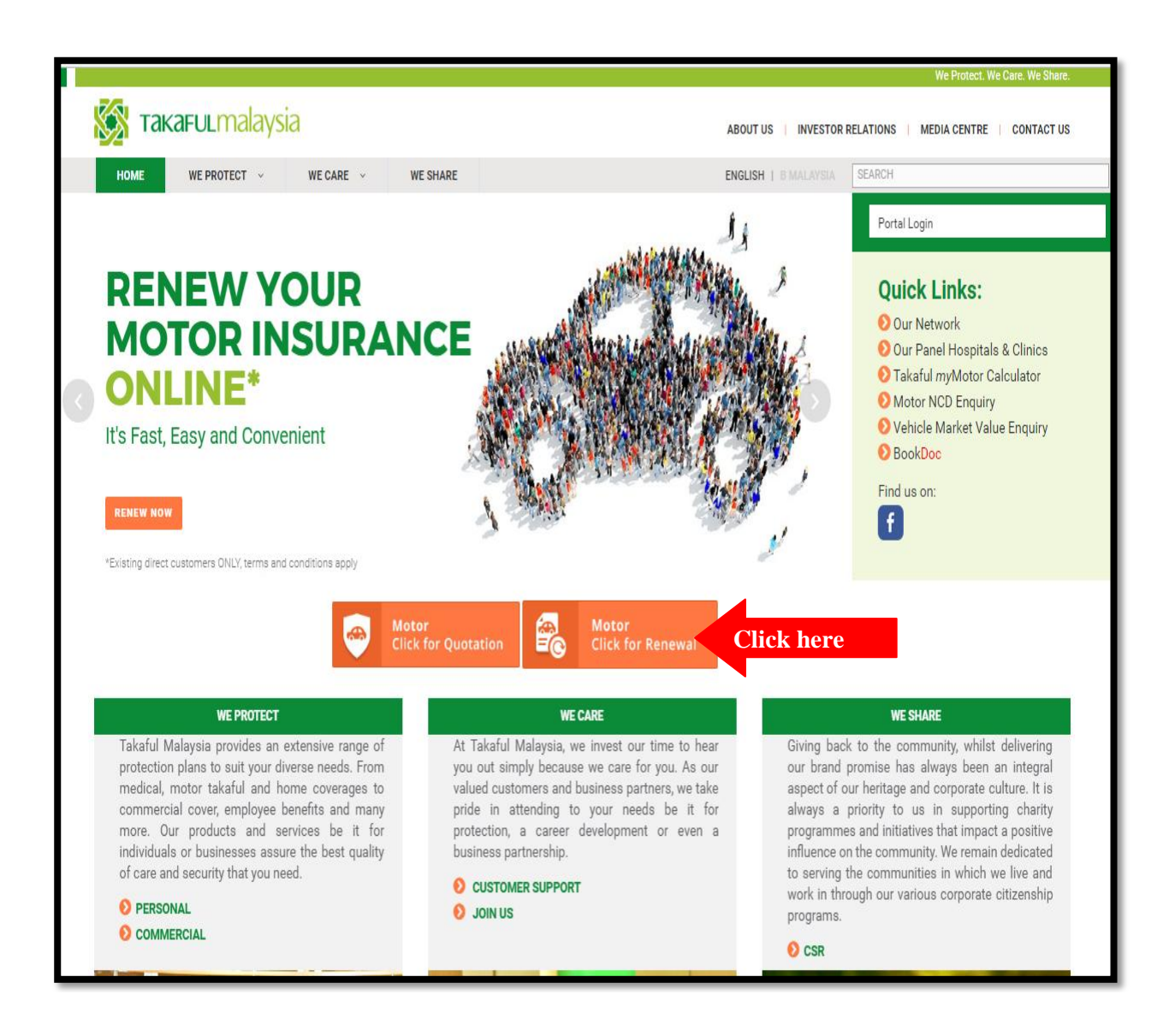

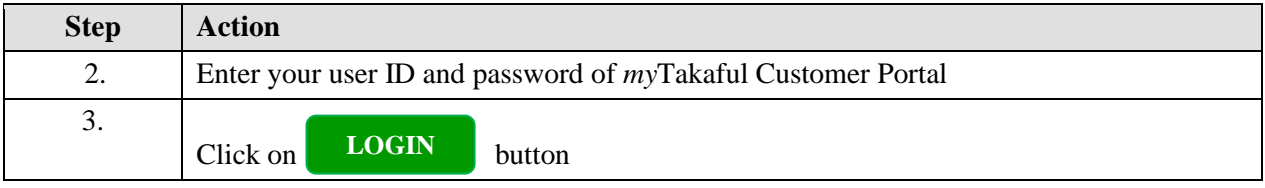

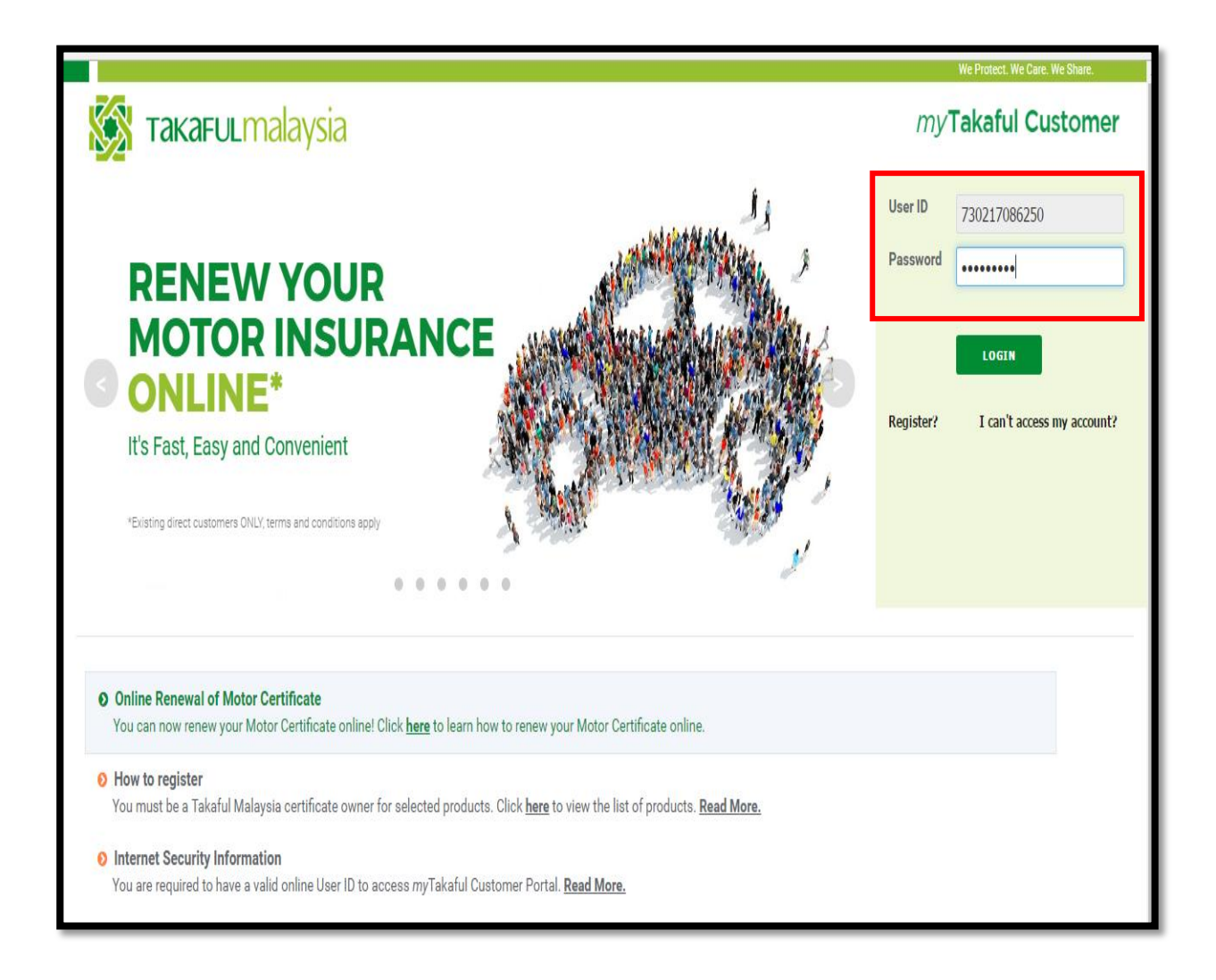

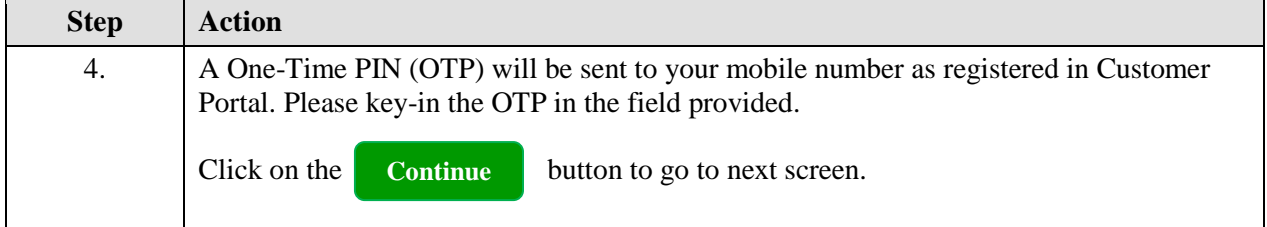

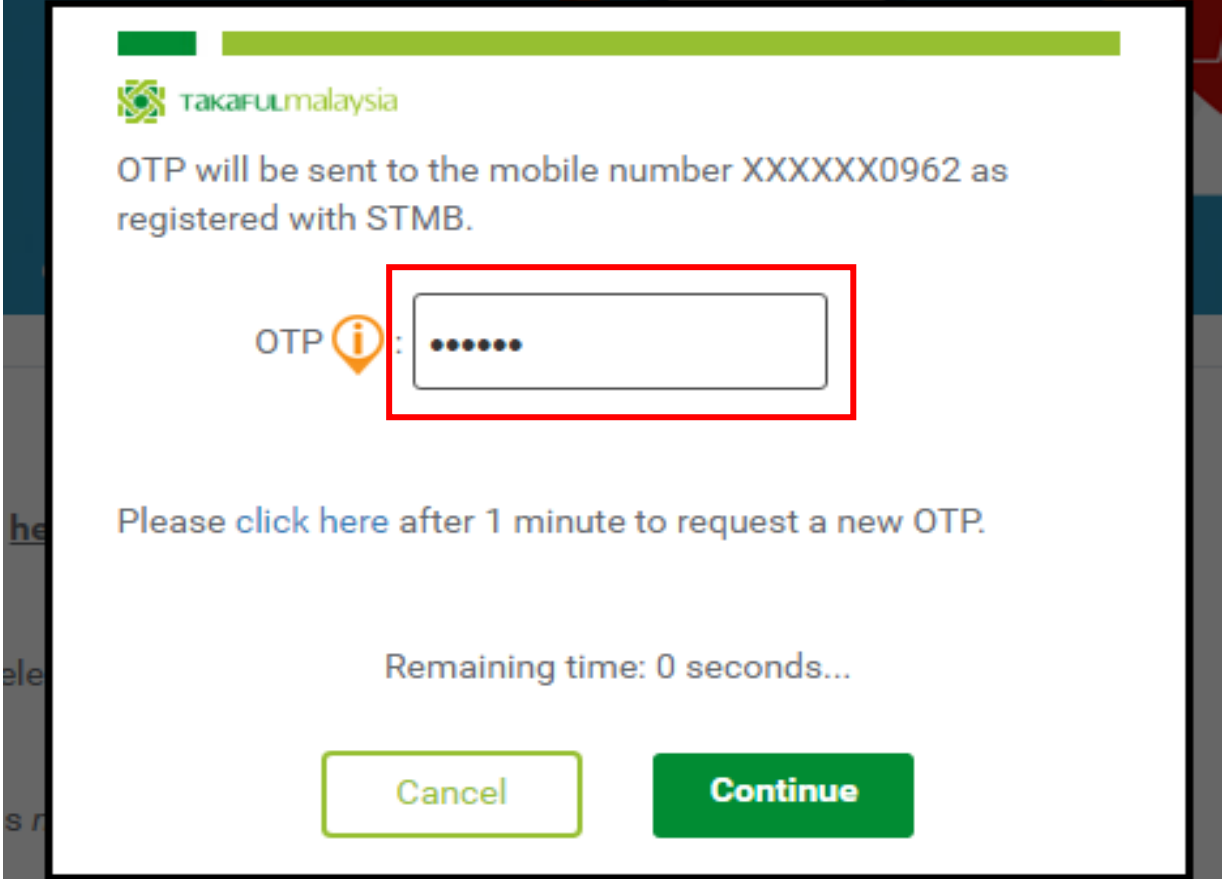

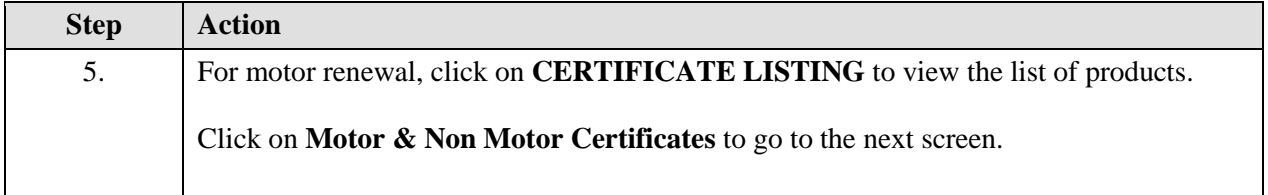

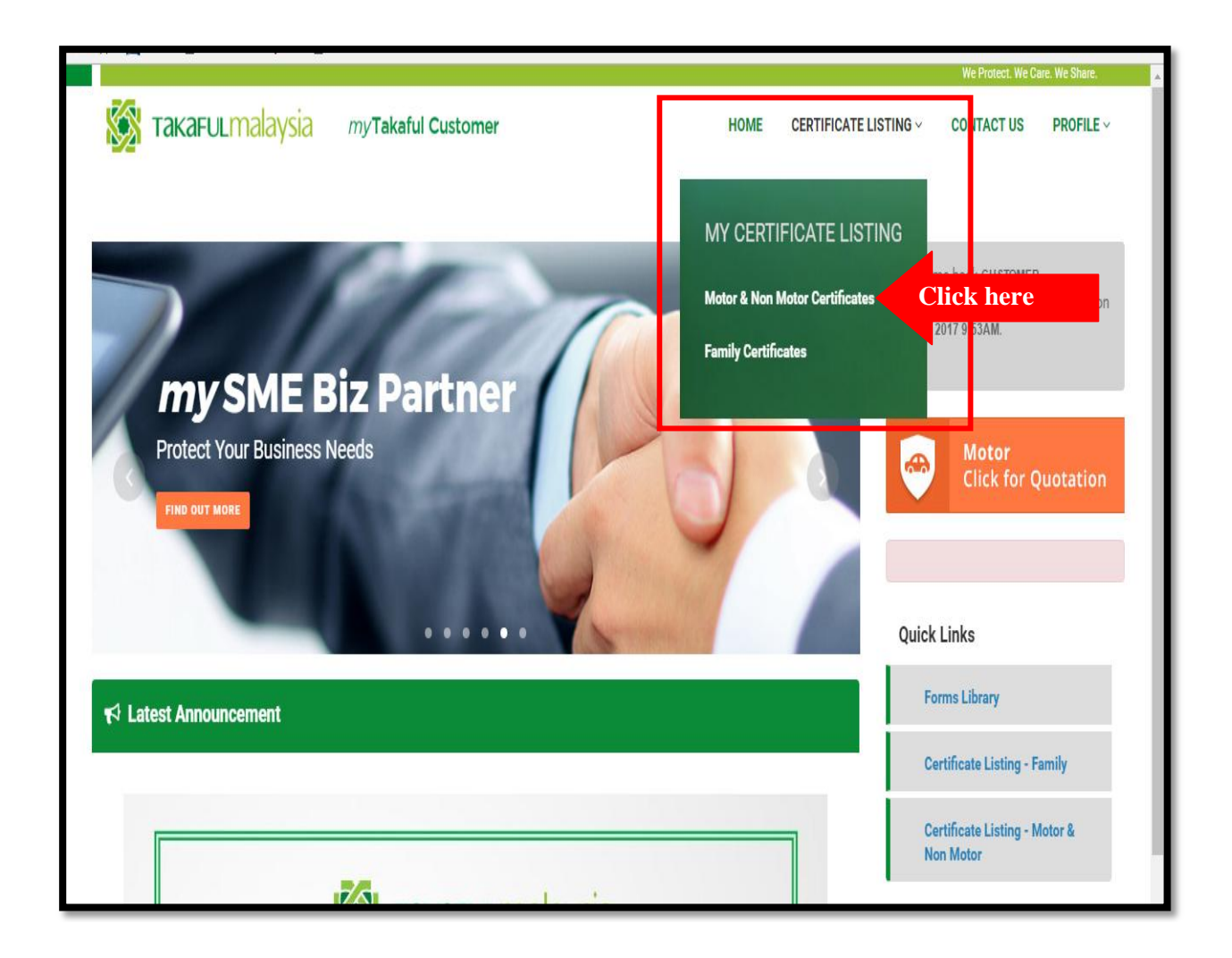

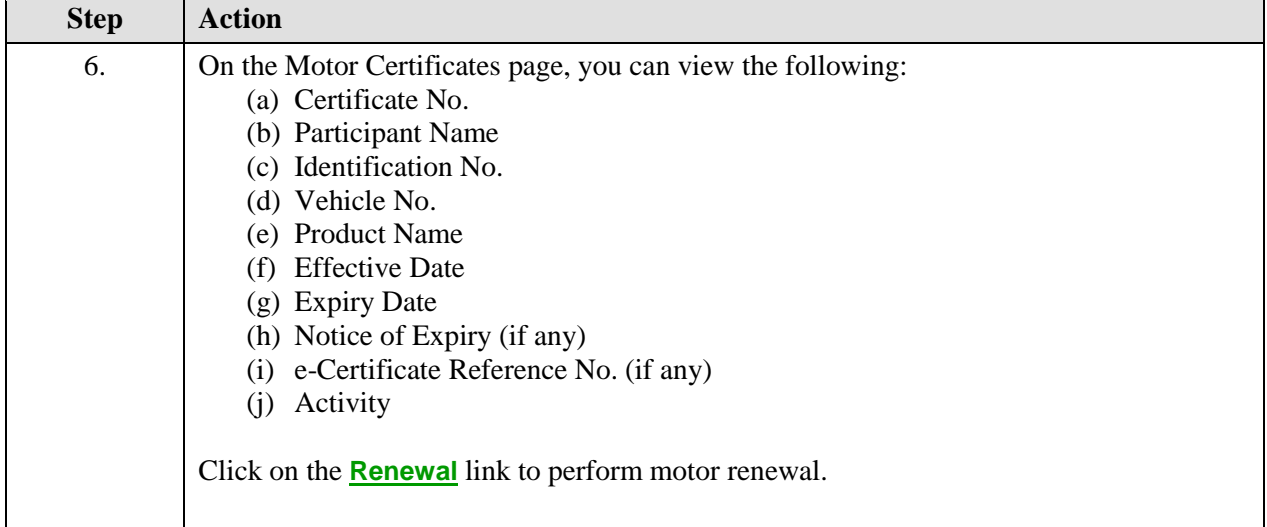

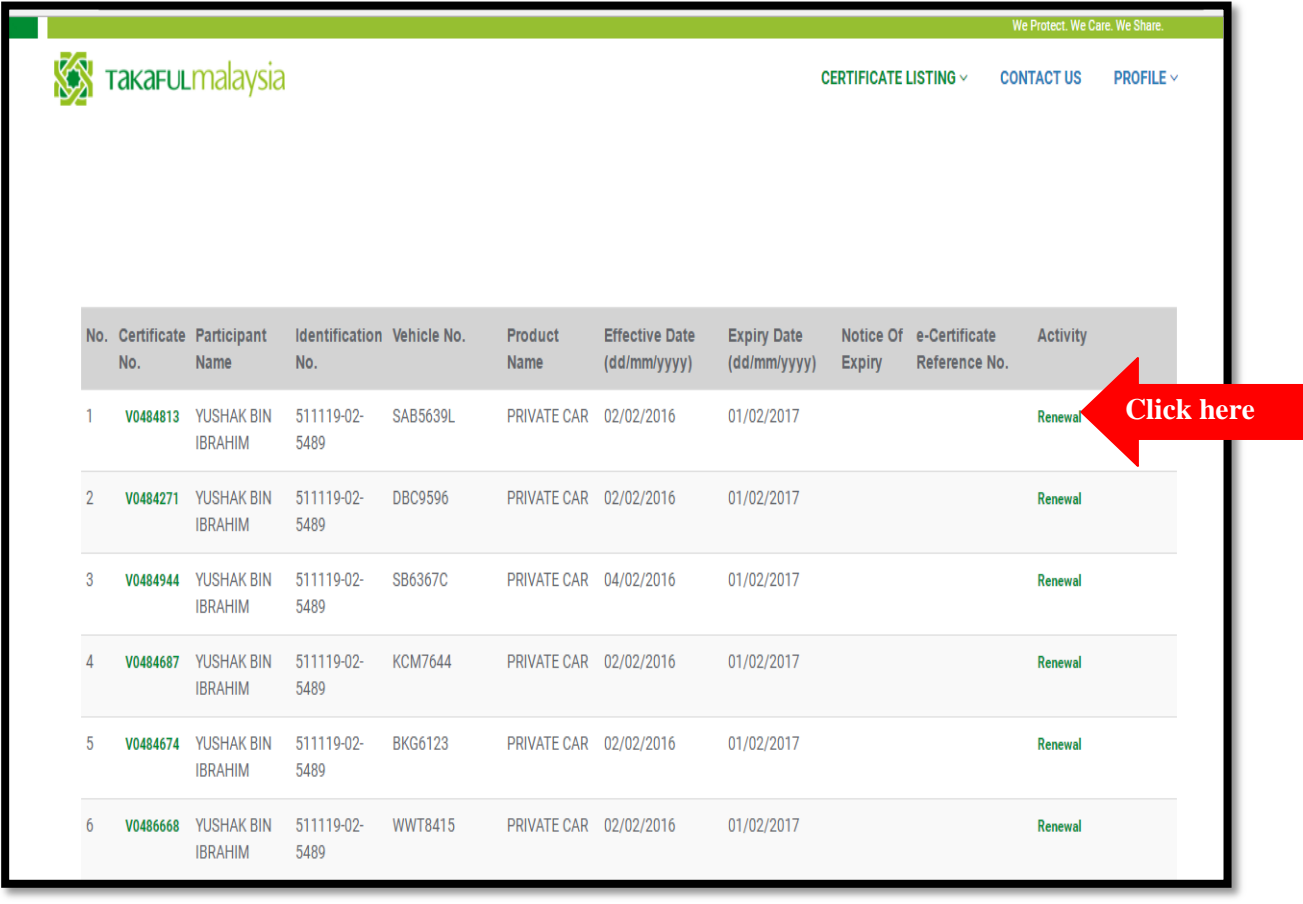

 $\overline{\phantom{a}}$ 

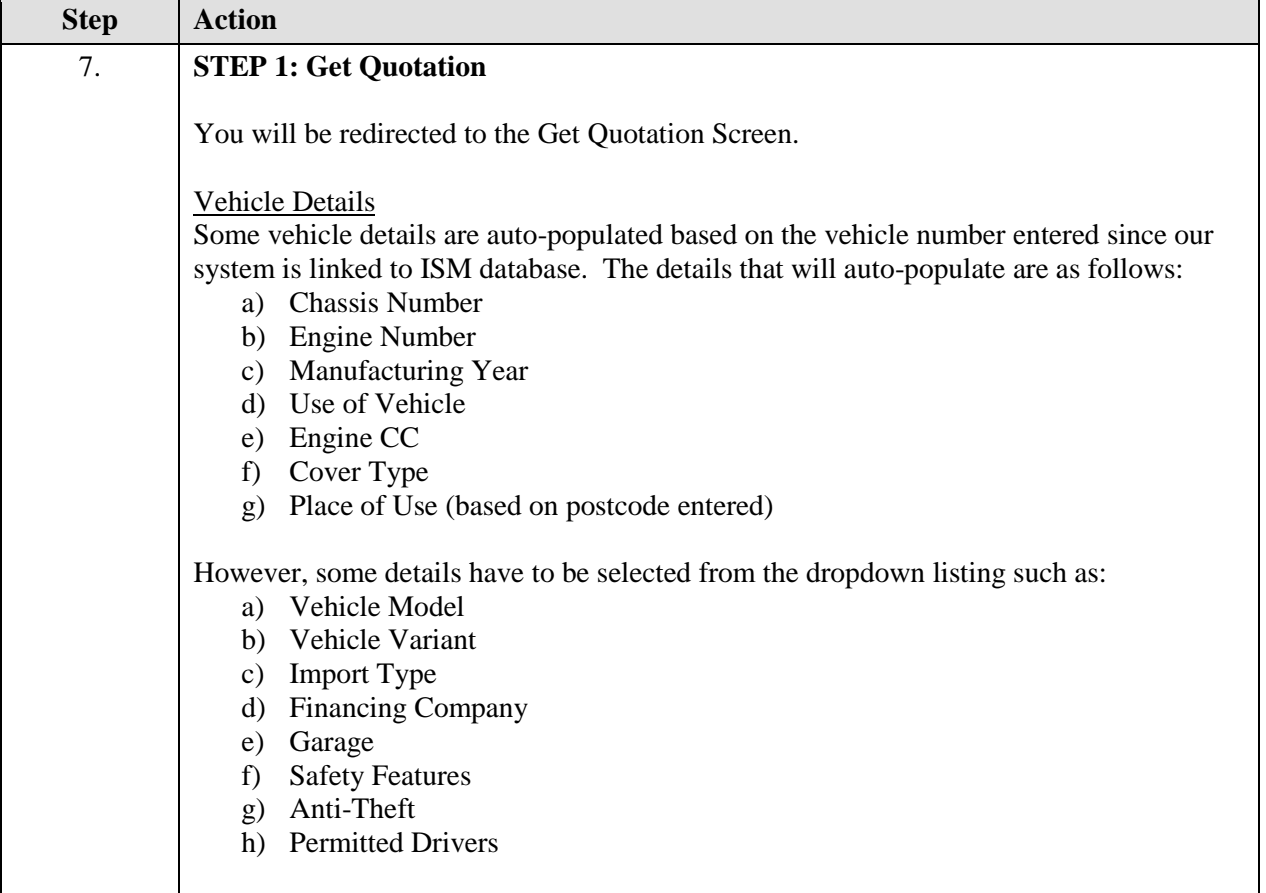

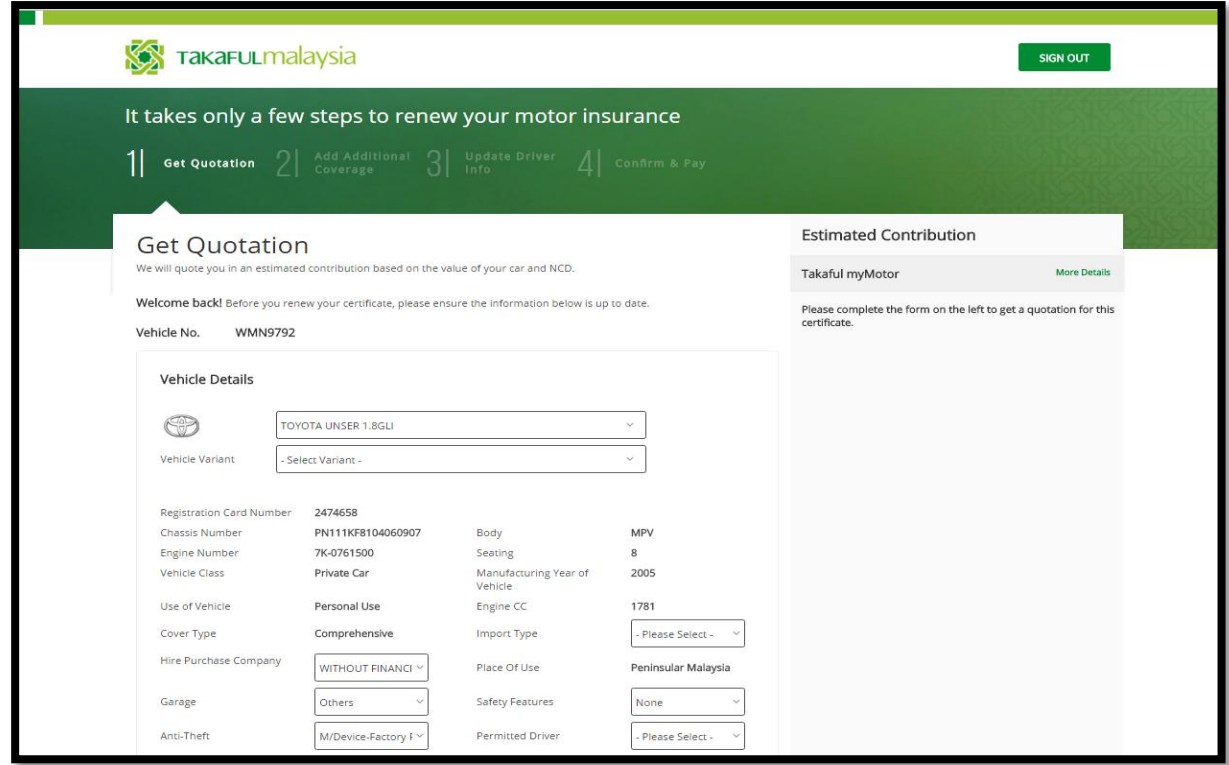

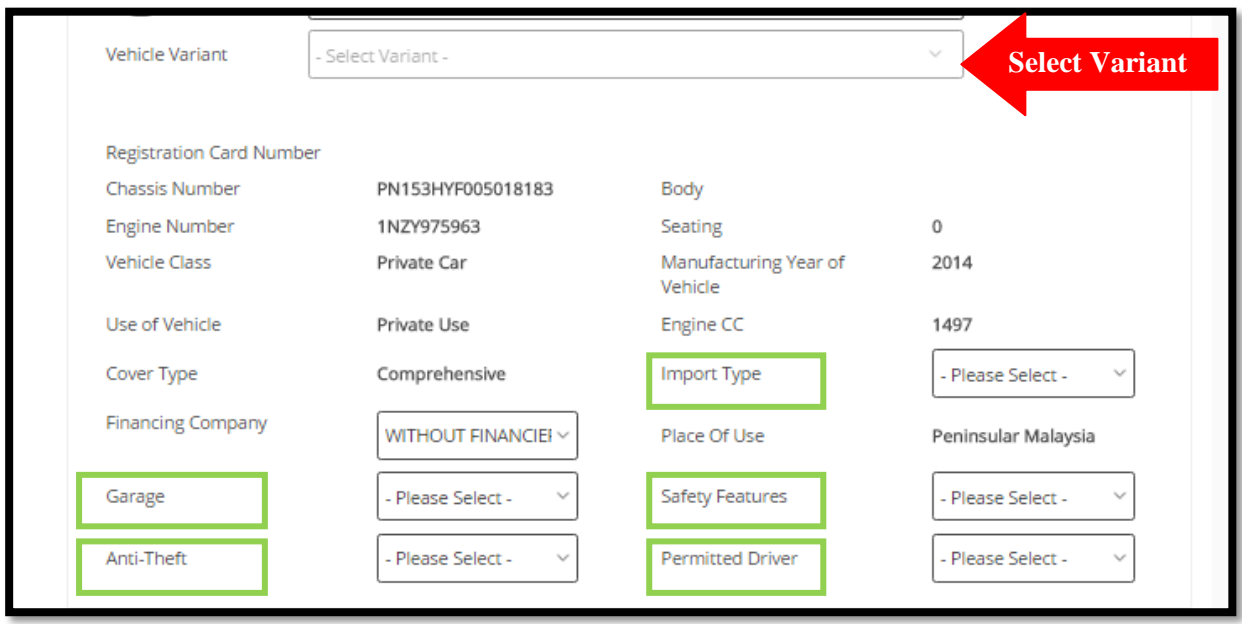

**SAMPLE: Before vehicle details are selected**

## **SAMPLE: After vehicle details are selected**

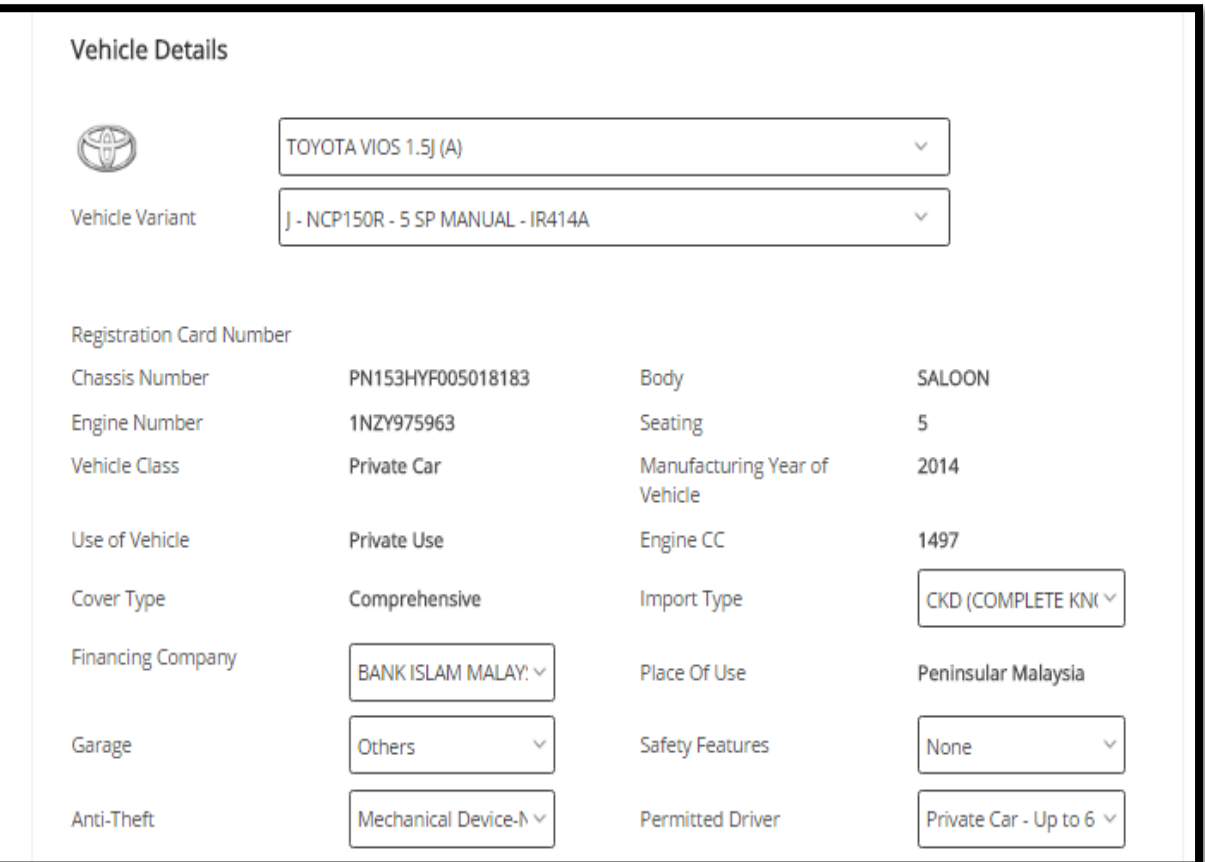

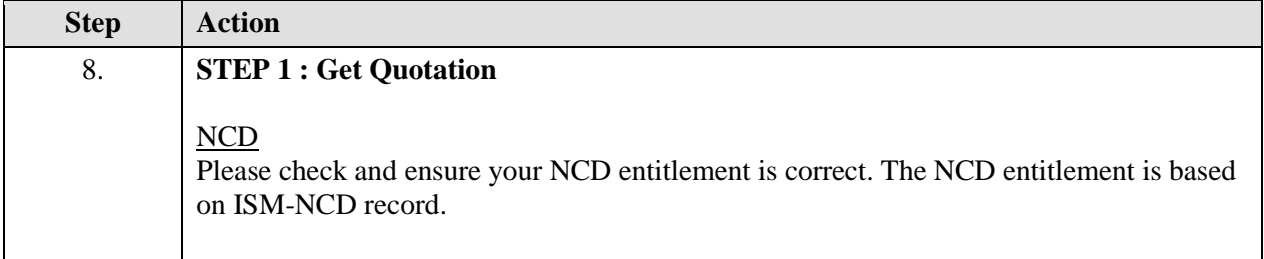

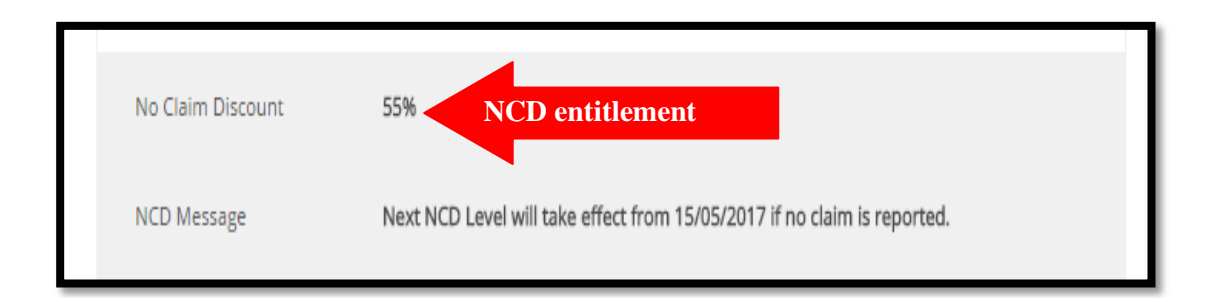

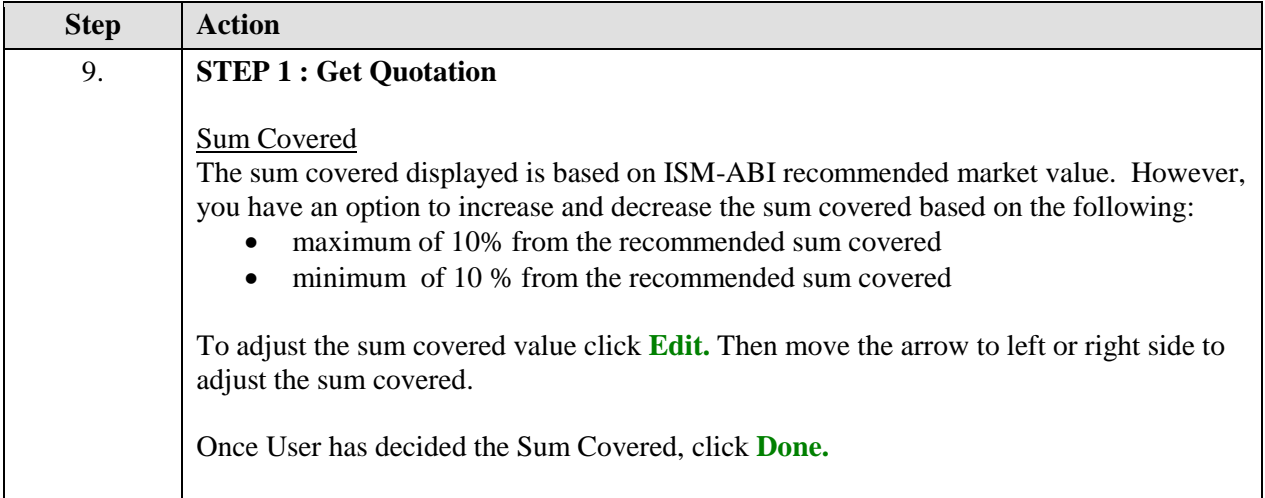

#### Recommended Sum Covered

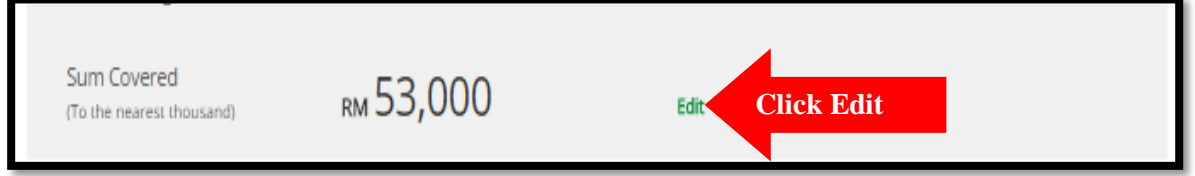

#### Adjust to **maximum of 10%** from recommended sum covered

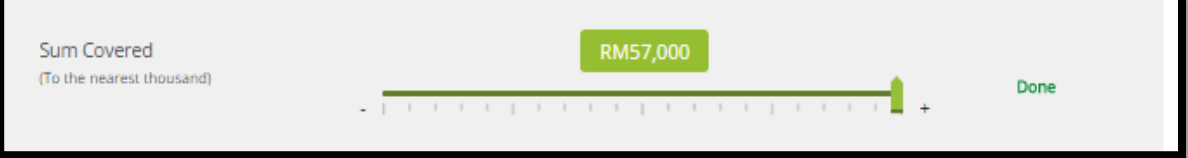

#### Adjust to **minimum of 10%** from recommended sum covered

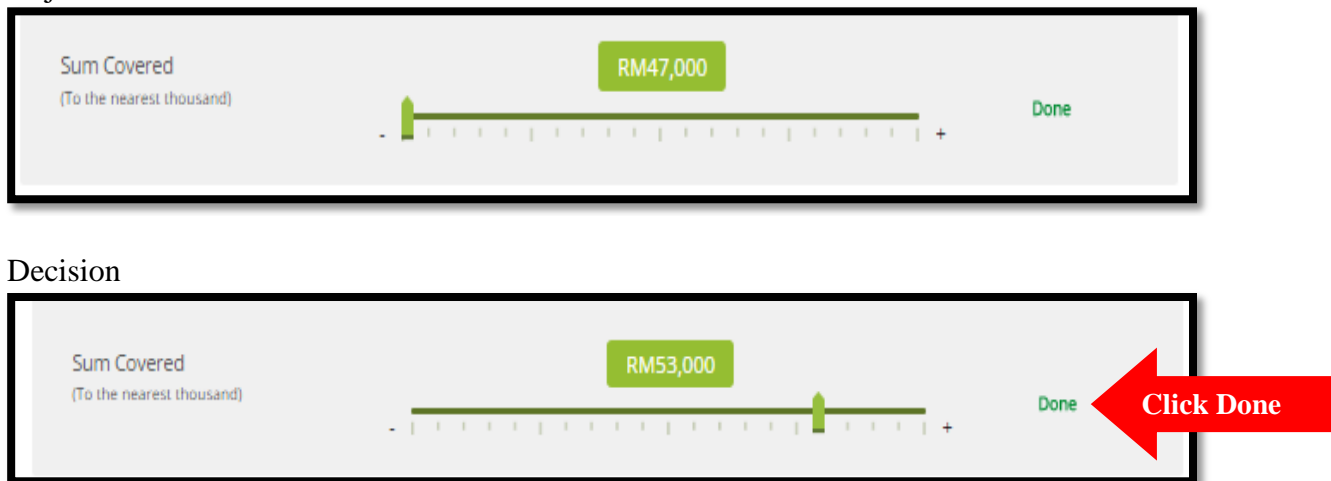

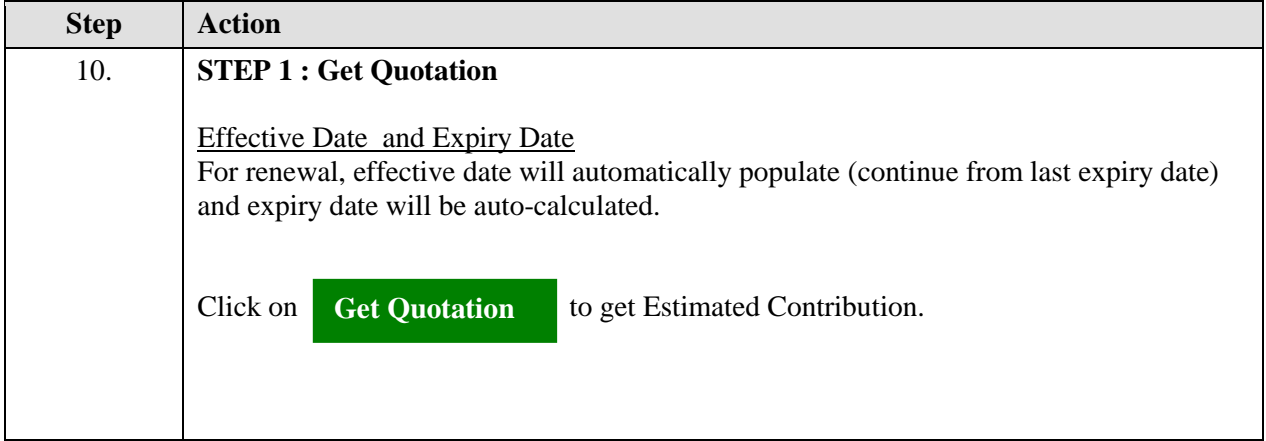

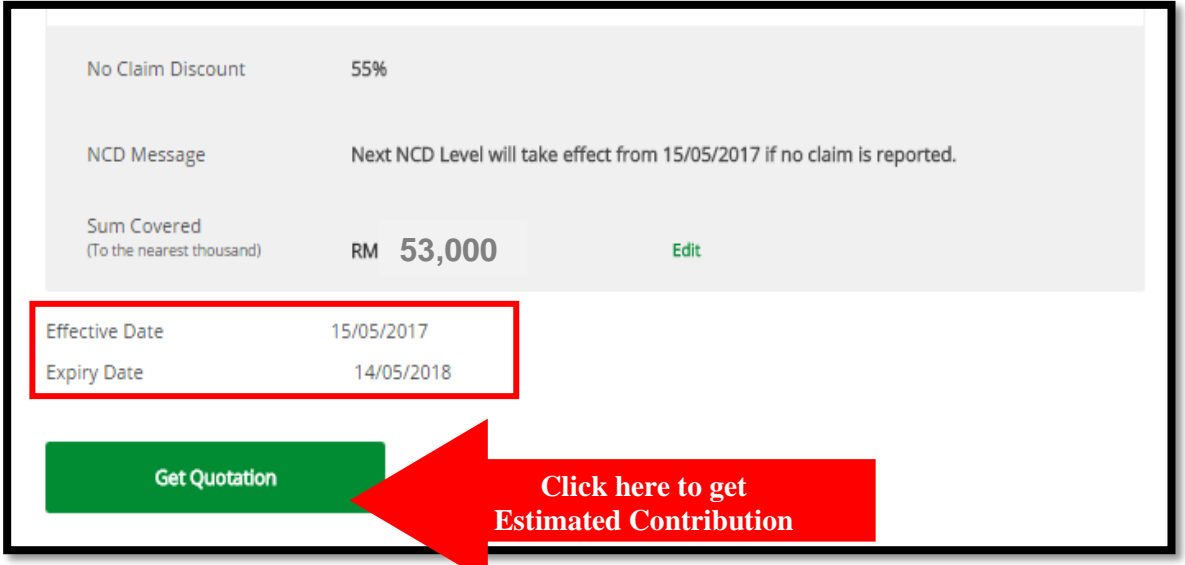

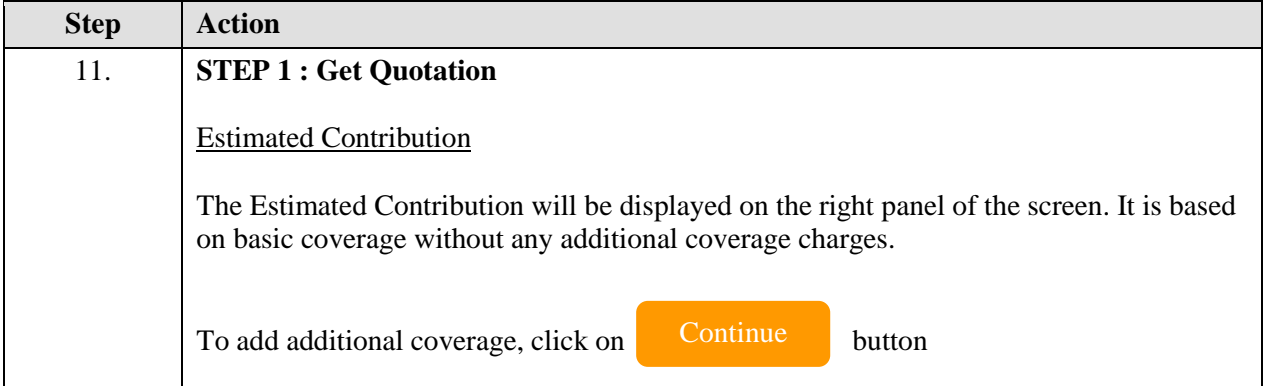

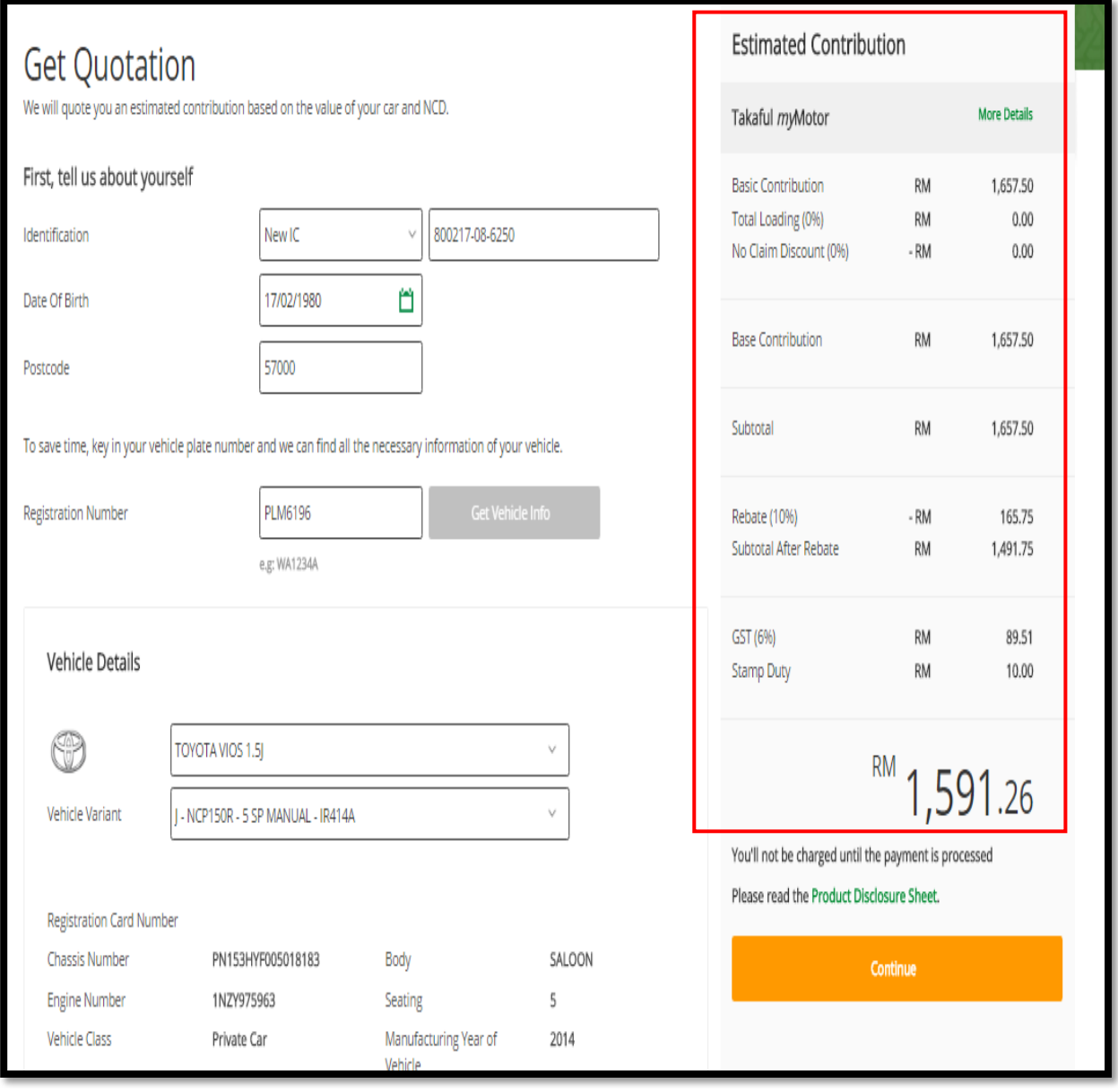

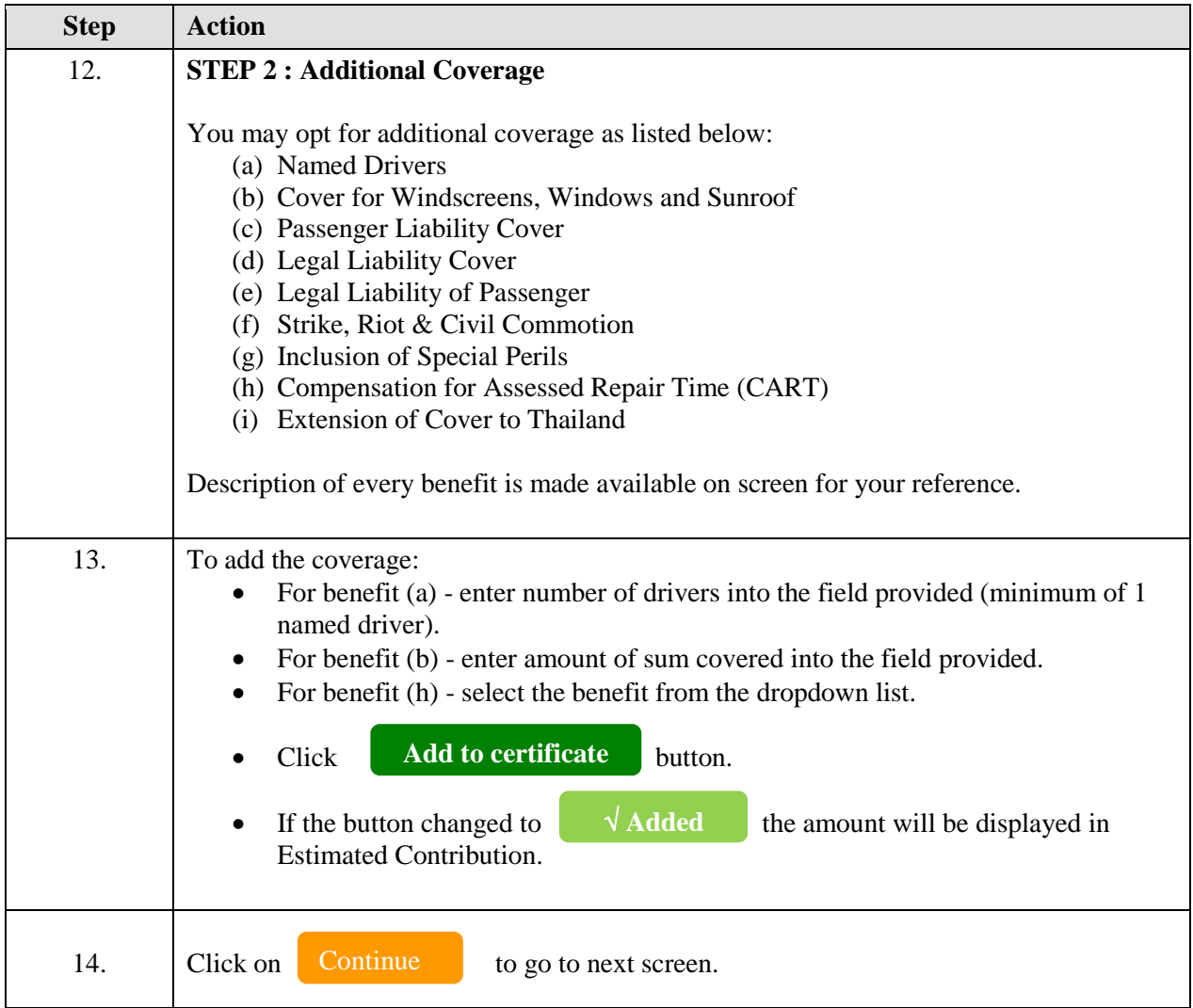

# **SAMPLE: Before Adding Additional Coverage**

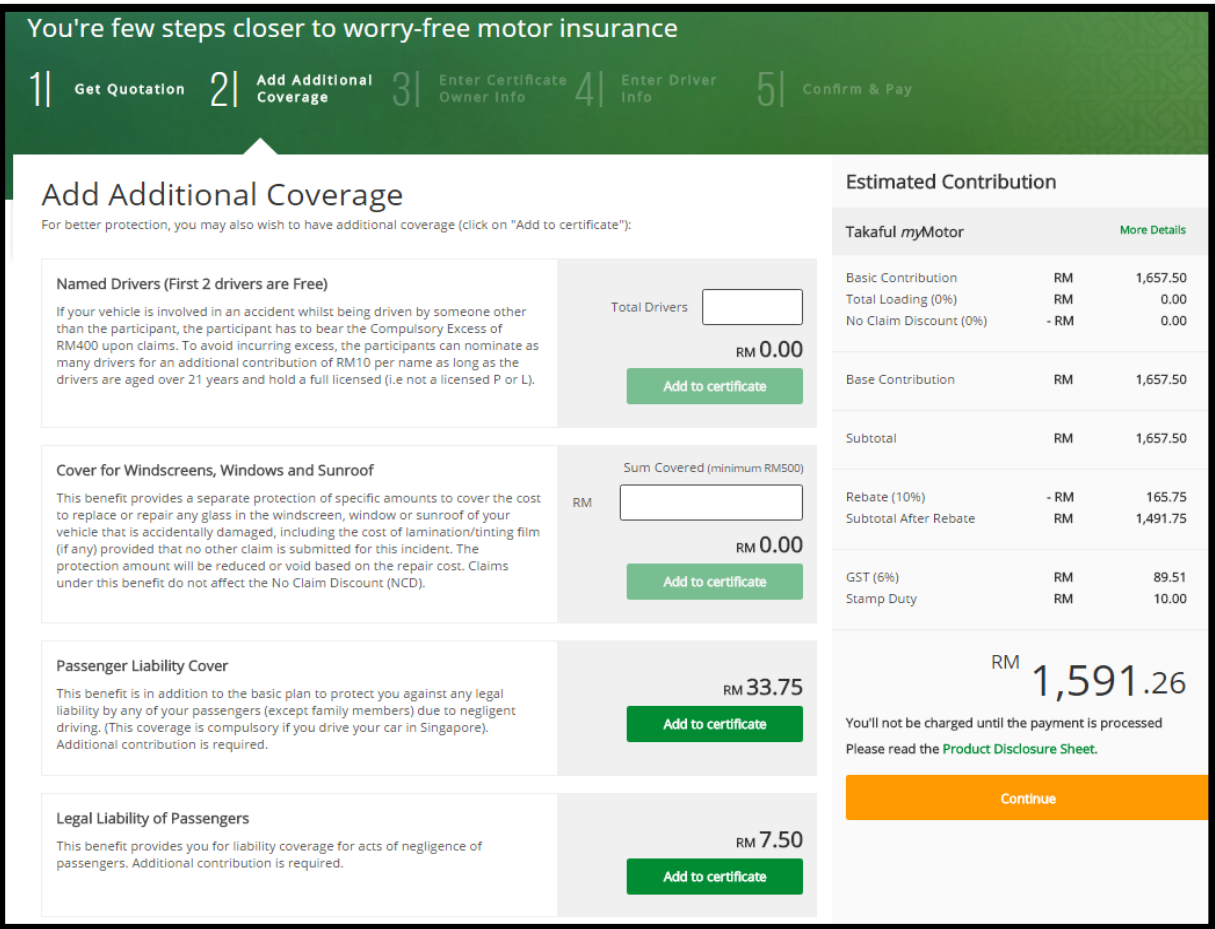

# **SAMPLE : After Adding Additional coverage**

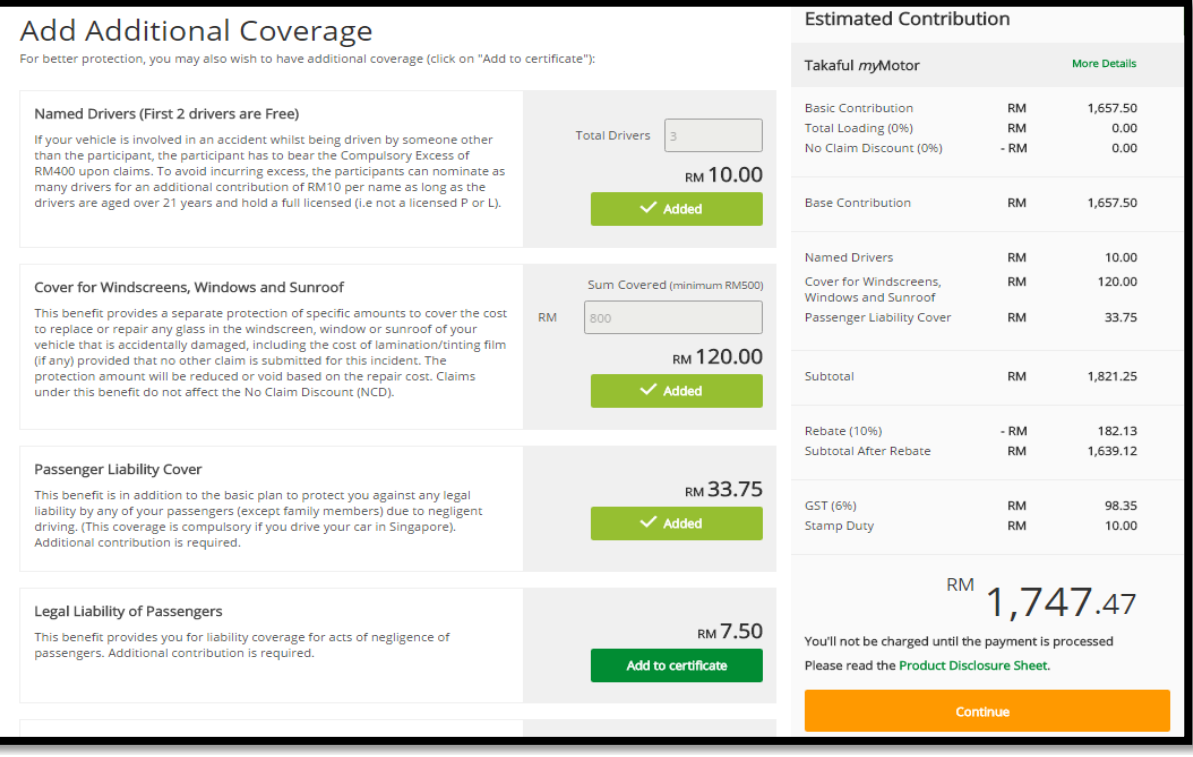

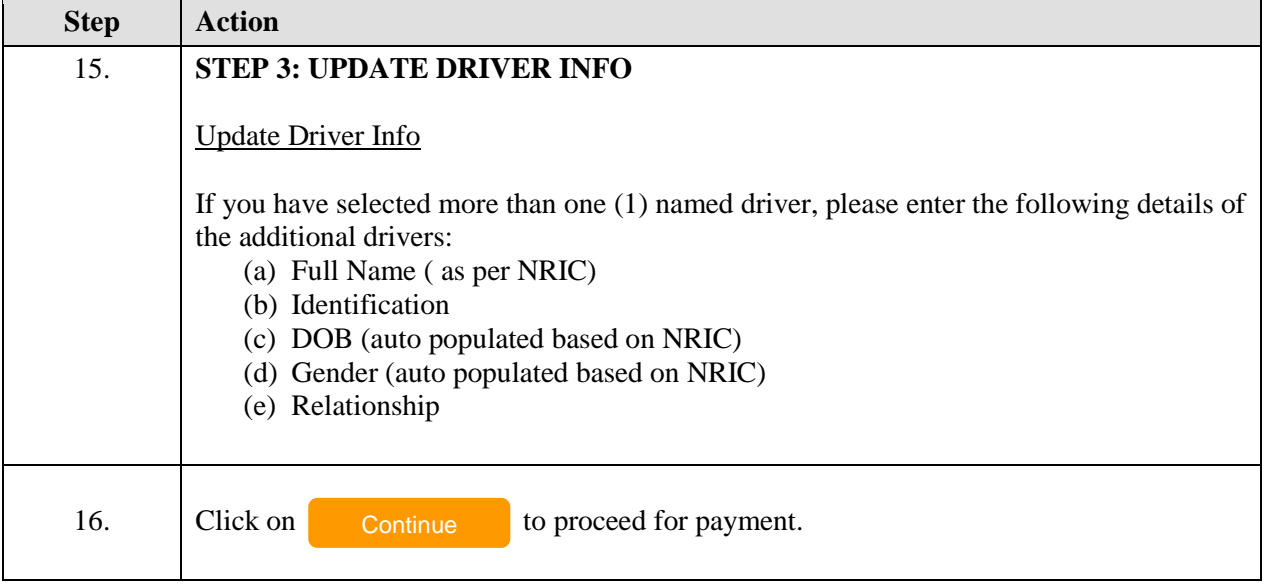

### **Sample of Driver's Info**

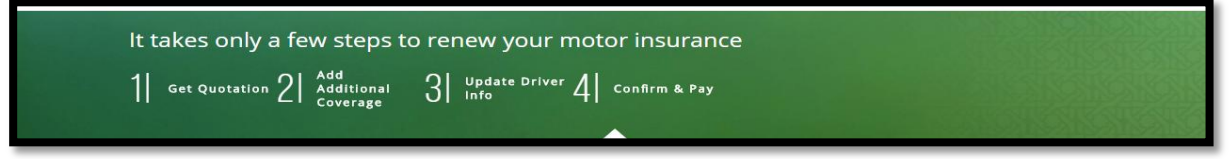

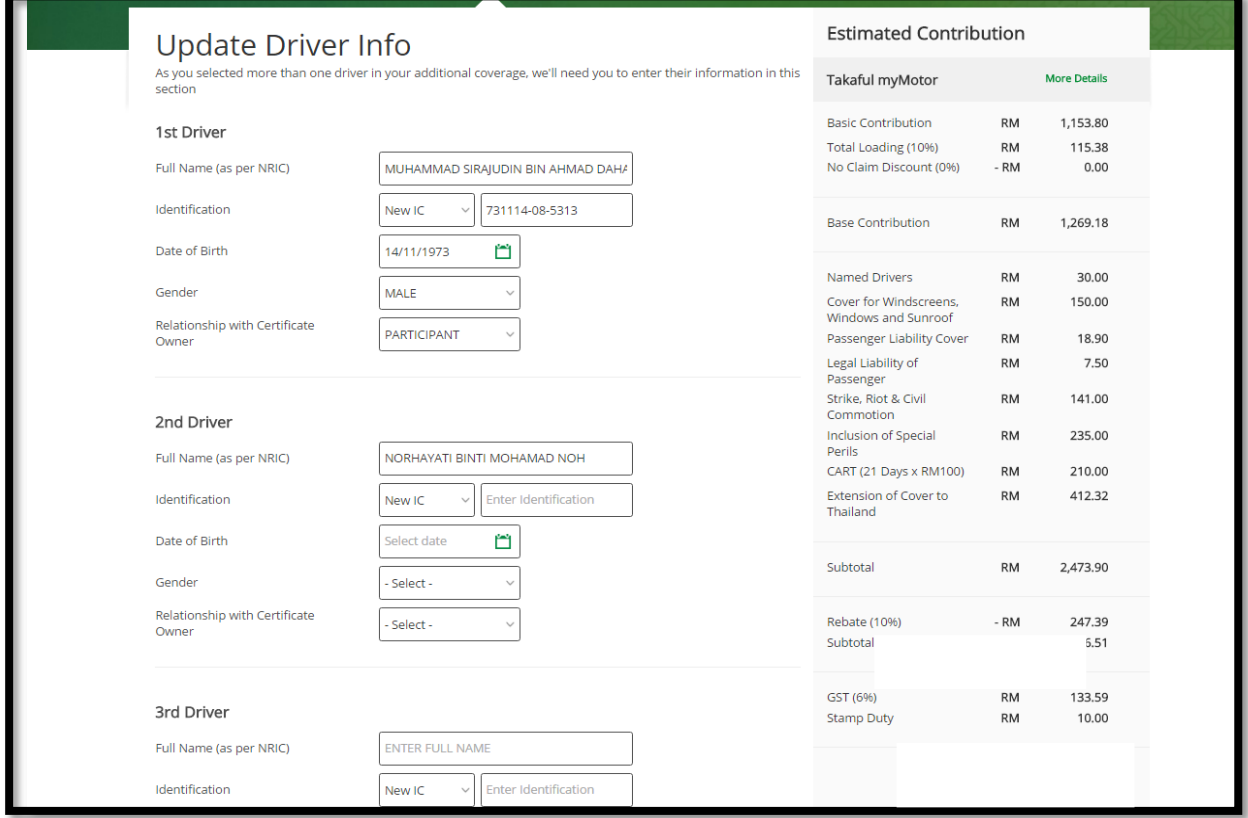

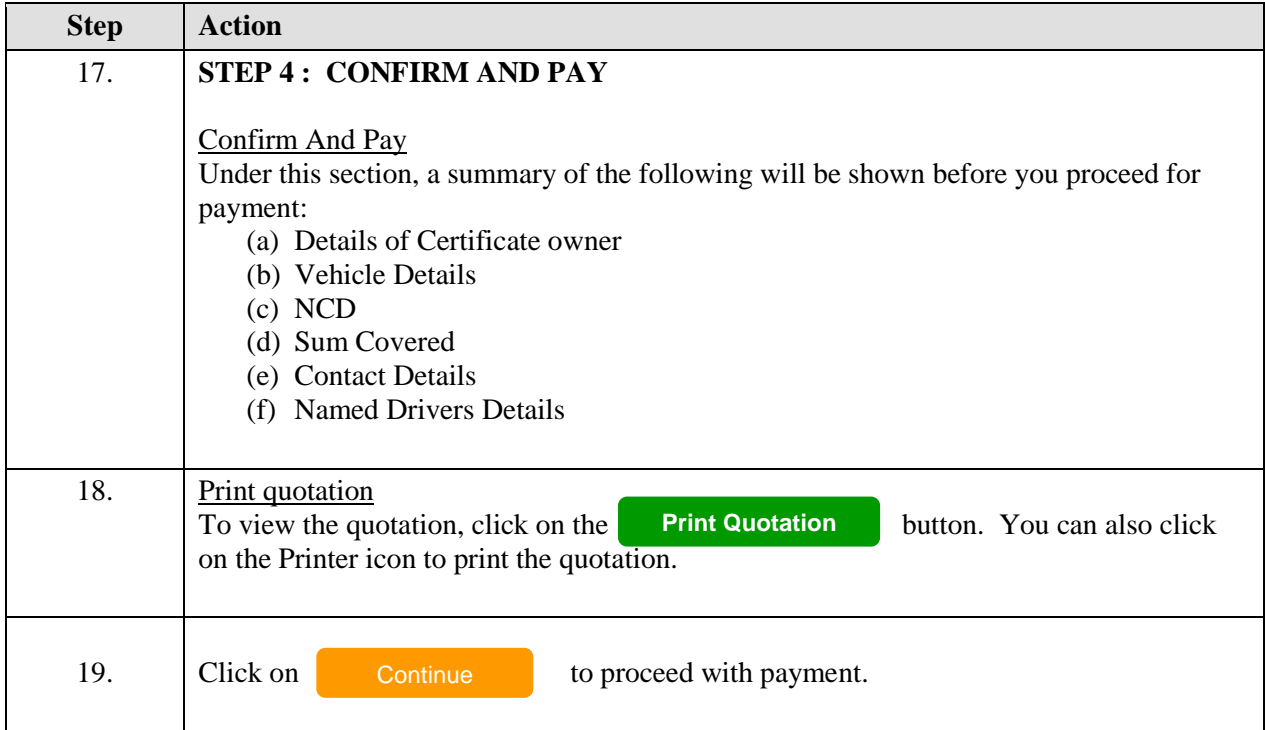

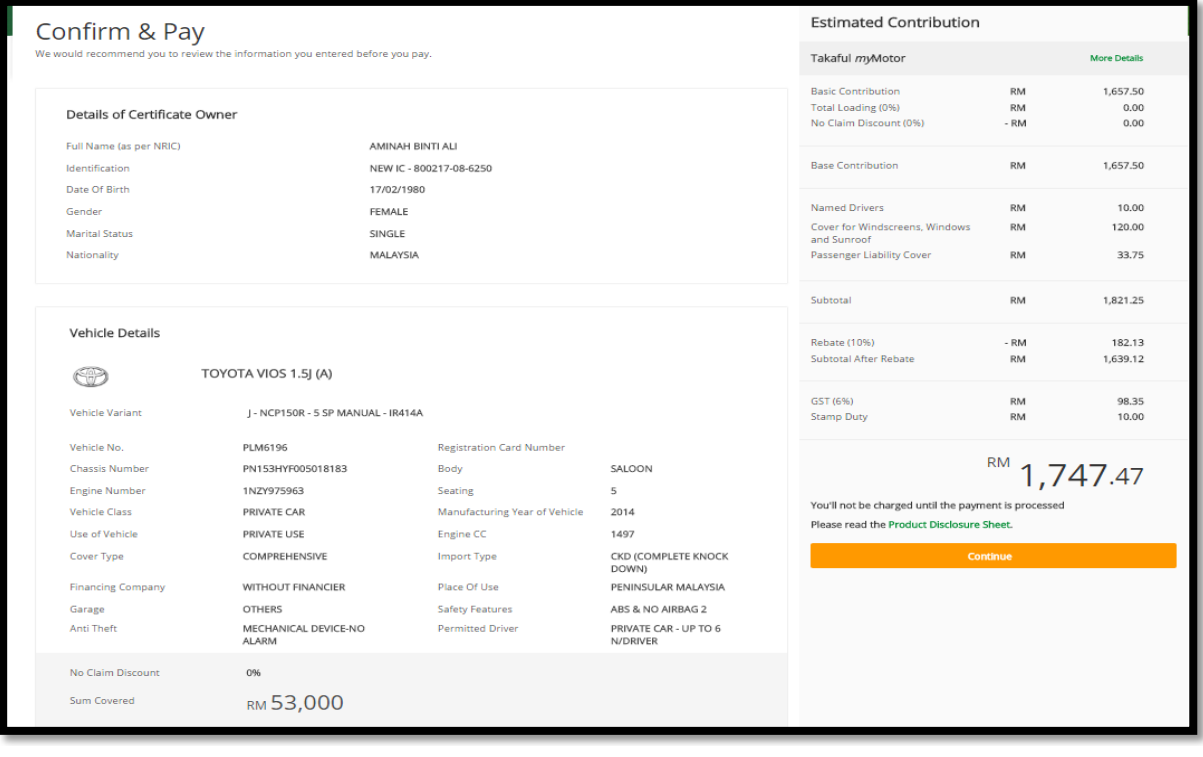

## **View and Print Quotation**

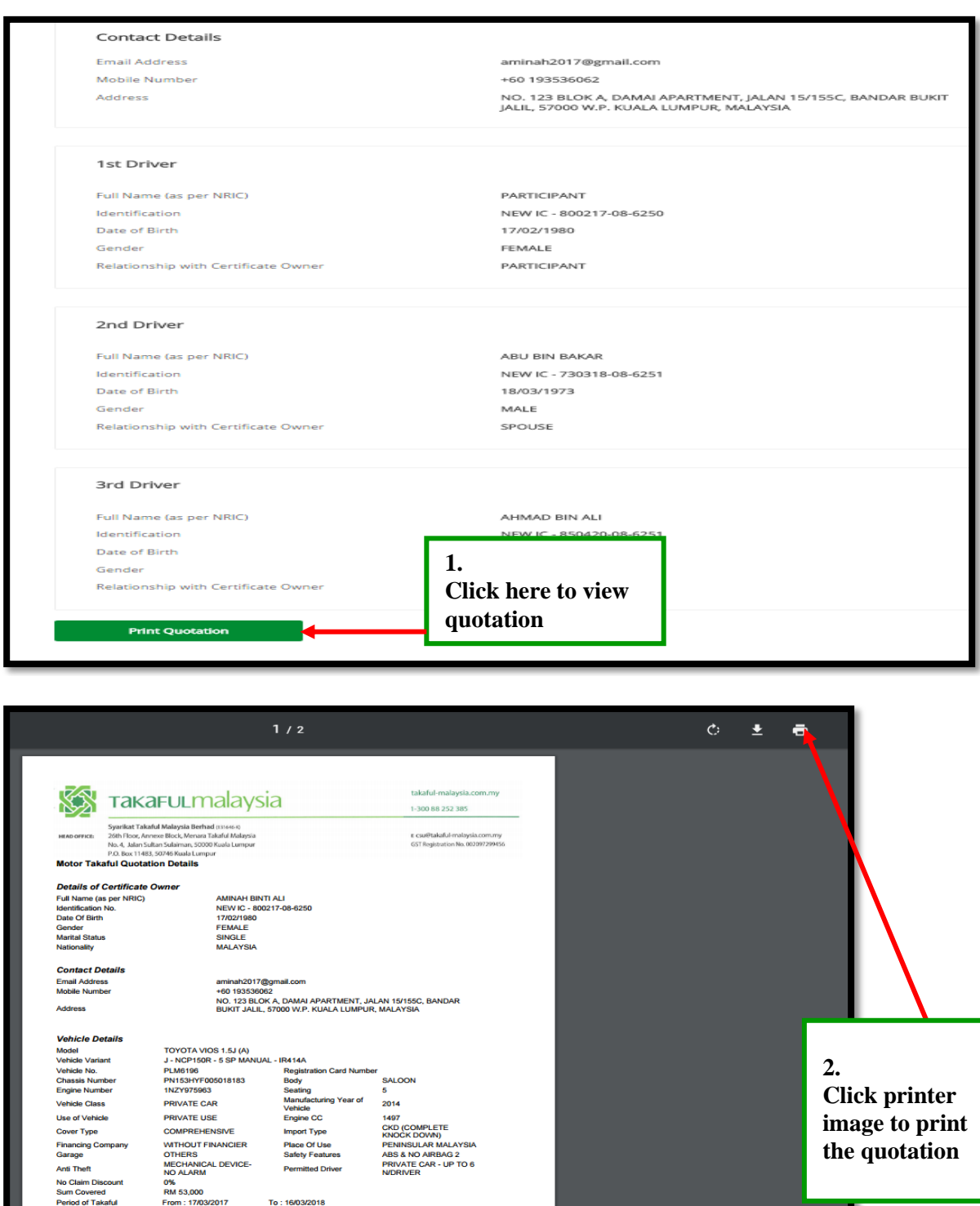

 $\begin{array}{c} \bullet \\ \bullet \\ \bullet \end{array}$ 

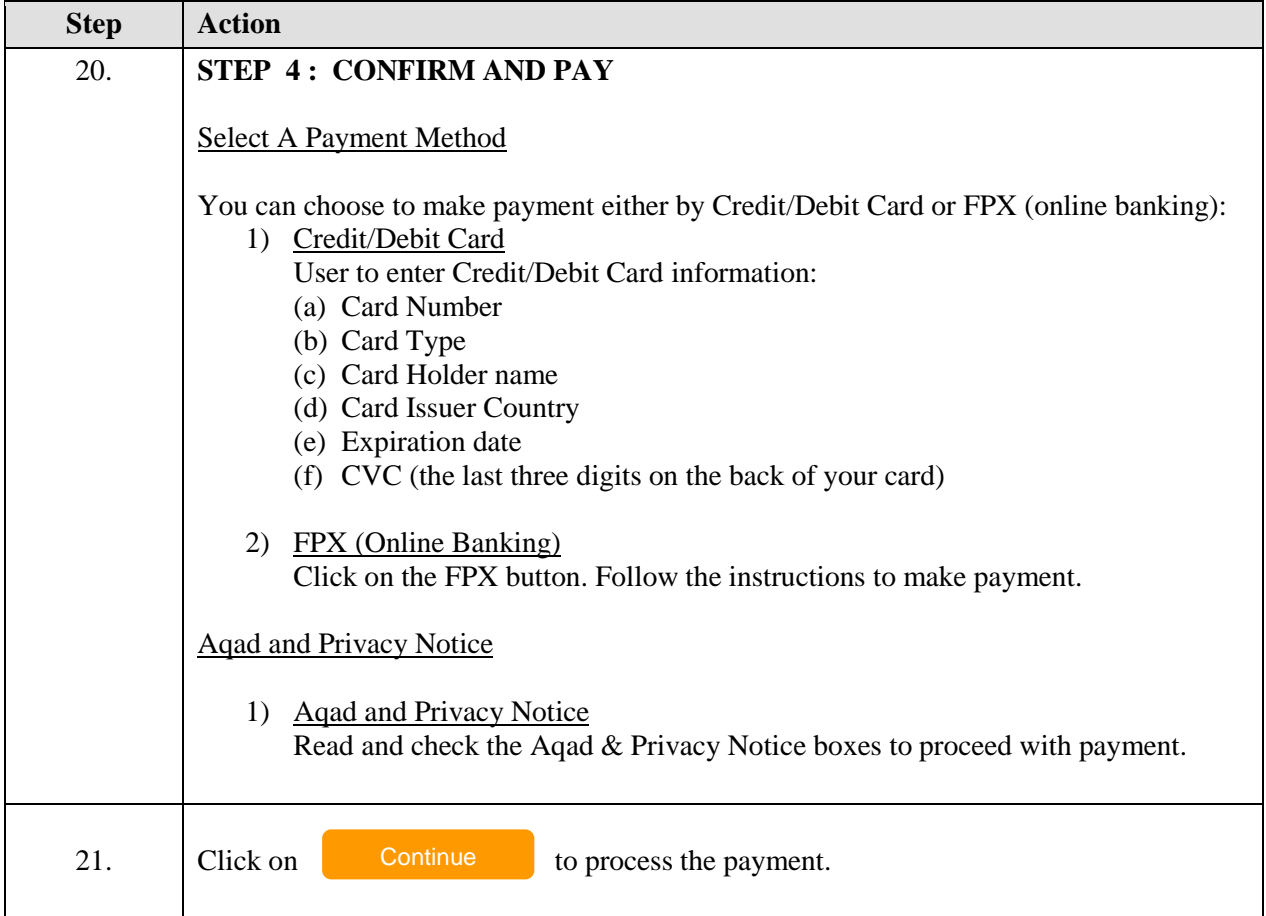

## **Sample of Credit/Debit Card Screen**

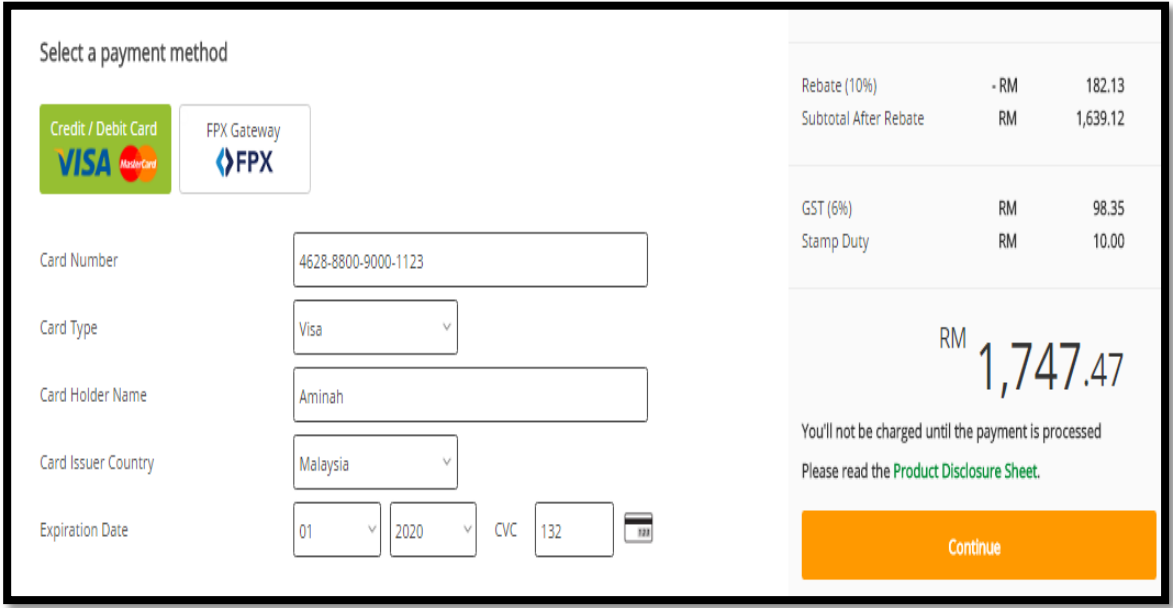

## **Sample of FPX (Online Banking) Screen**

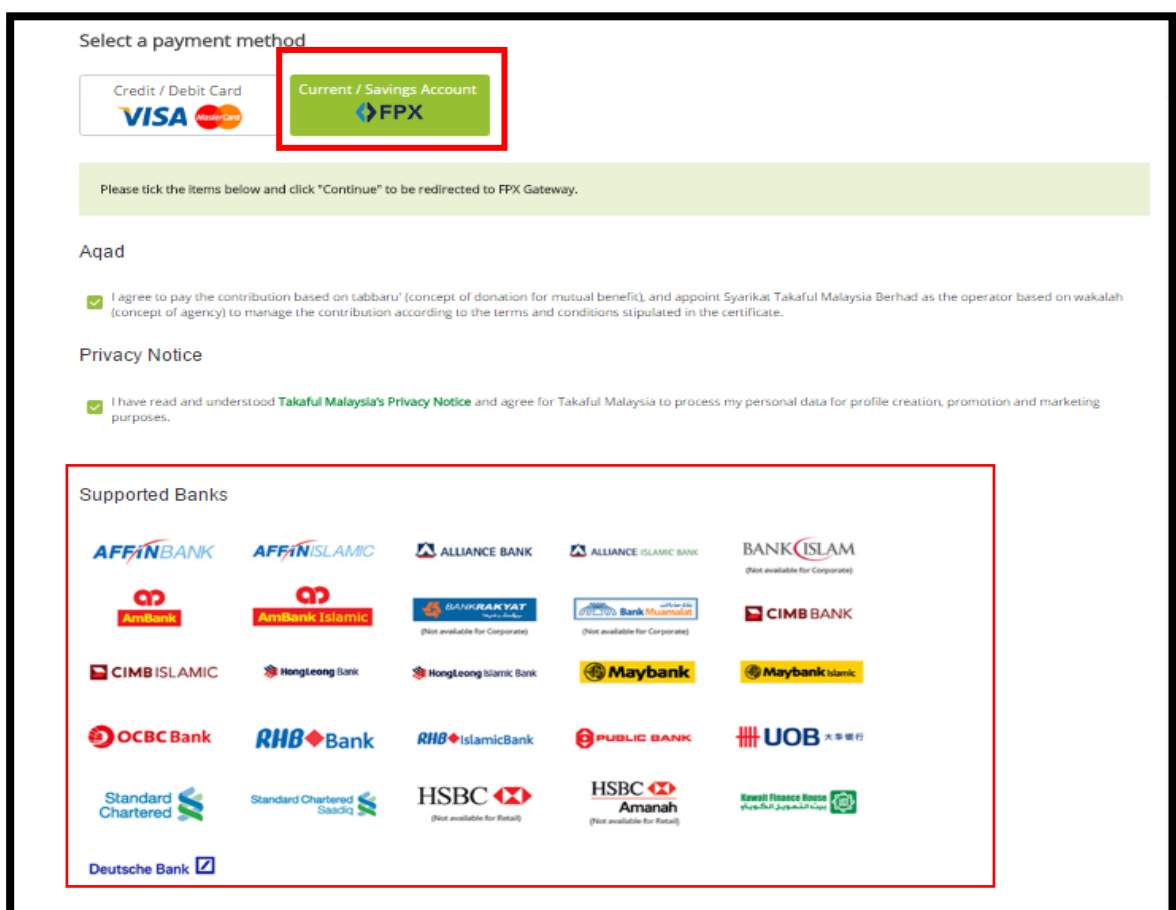

## **Sample of Aqad and Privacy Notice Screen**

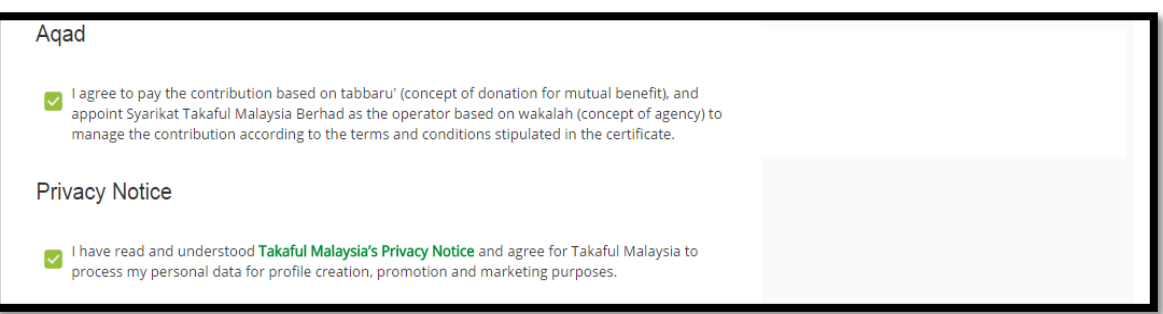

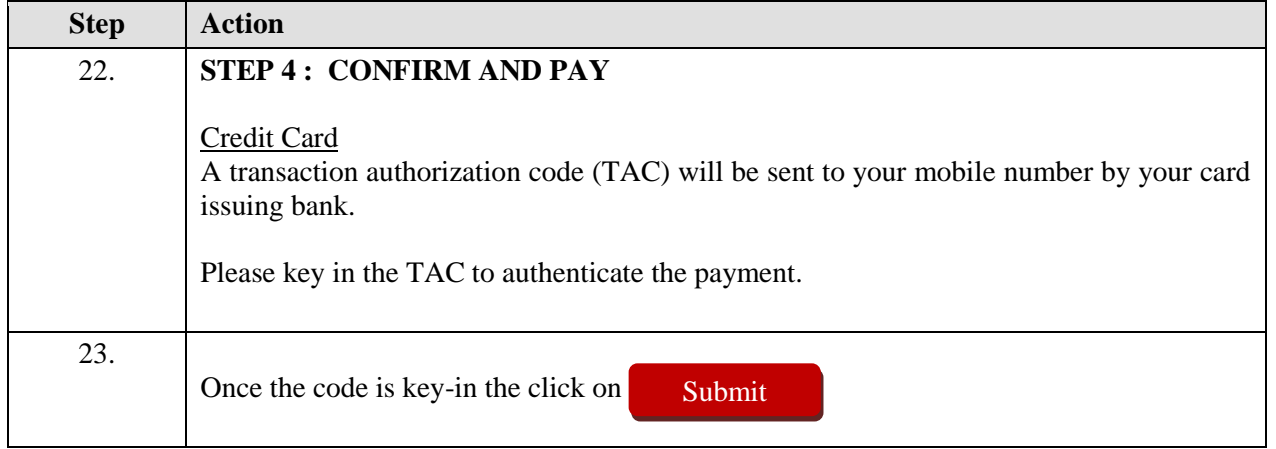

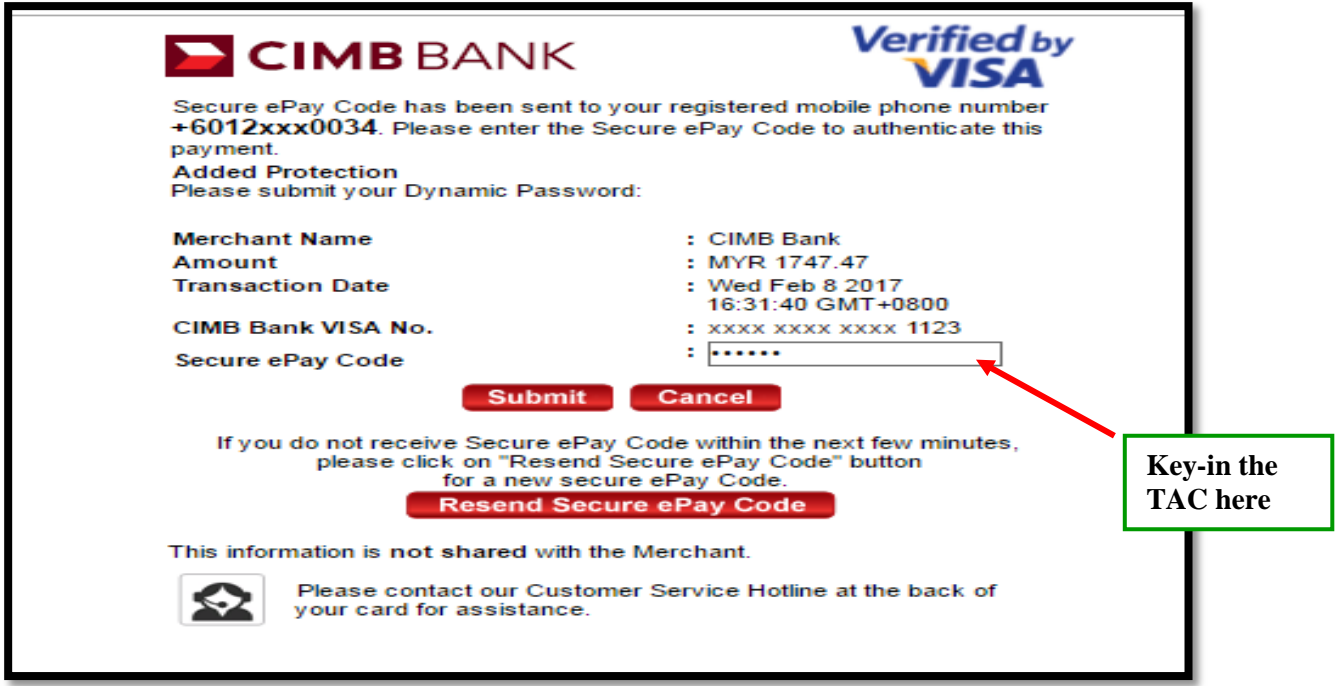

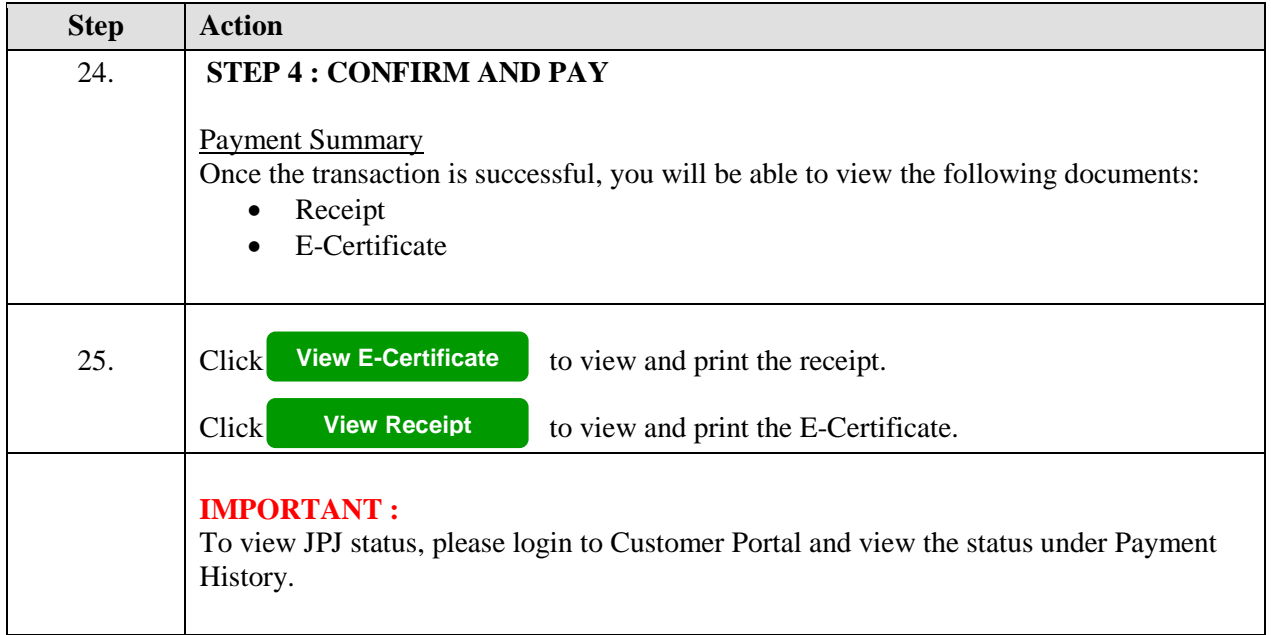

## **Sample of Payment Summary**

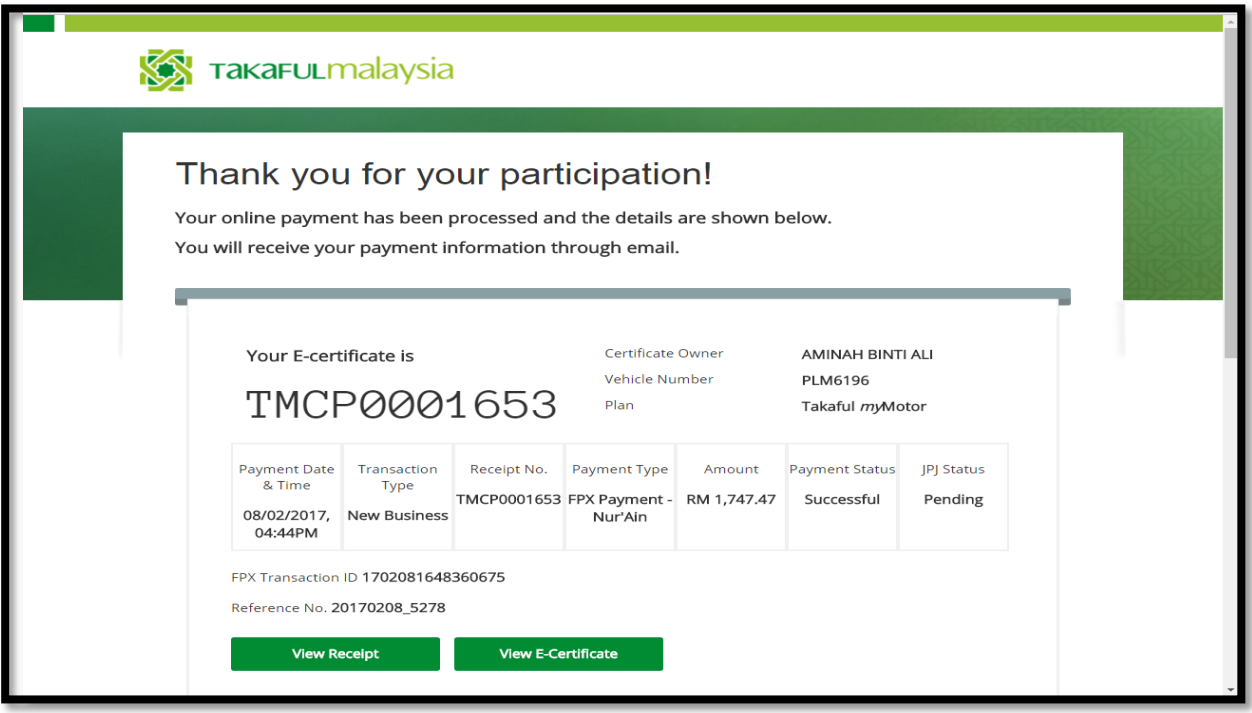

#### **Sample of Receipt**

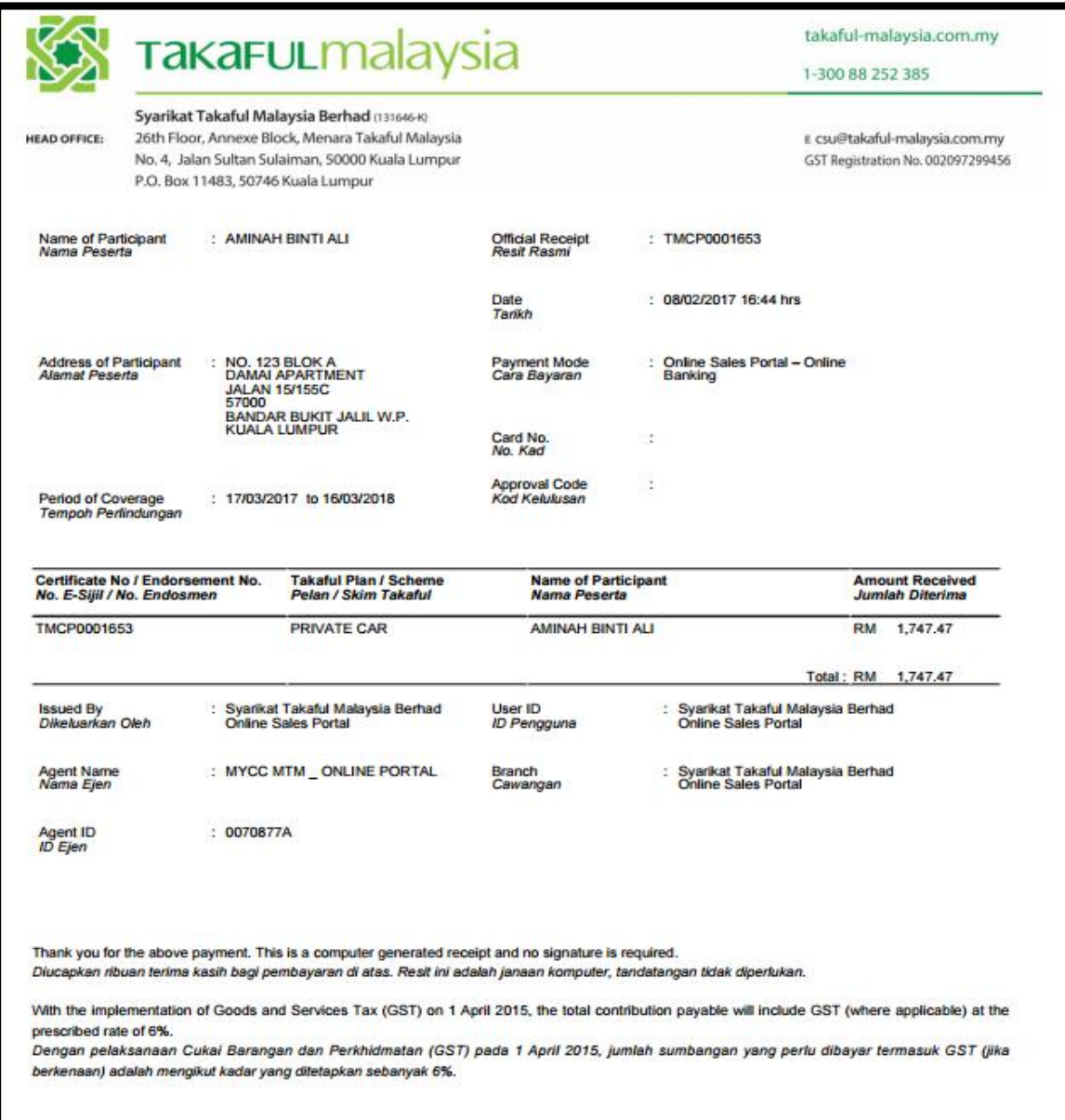

## **Sample of E-Certificate**

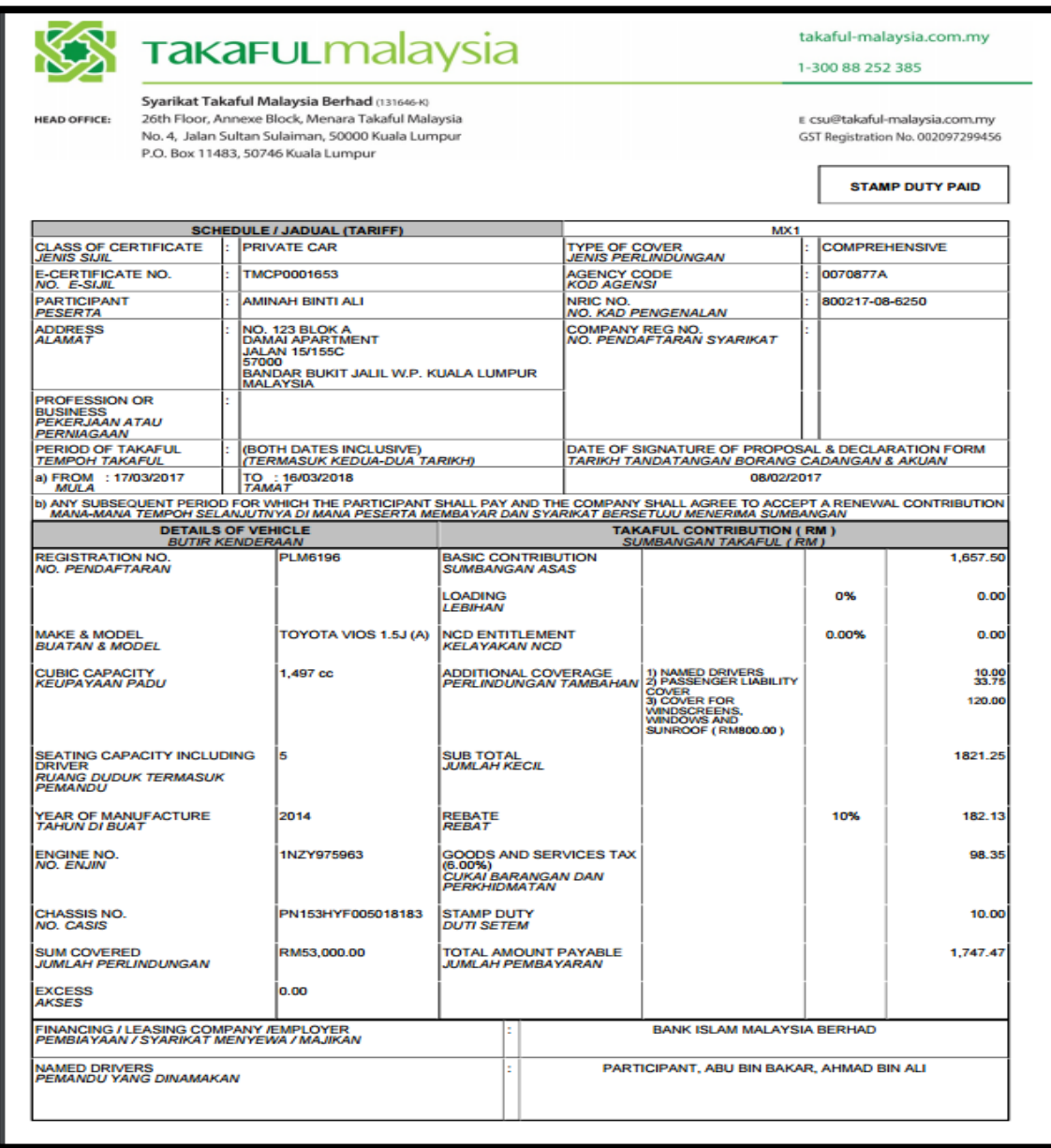

#### **Sample of Email to Customer**

#### Dear **AMINAH BINTI ALI**,

Thank you for choosing Takaful Malaysia as your preferred choice for insurance. Please find below your Motor Certificate and payment details for your reference:

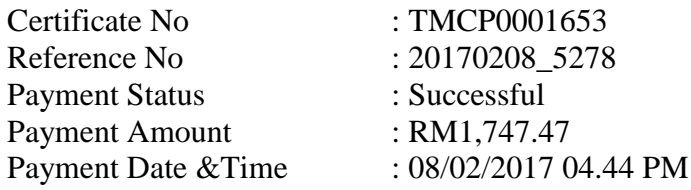

Please click here and log on to our myTakaful Customer to view, download and print your Motor e-Certificate.

Should you have any enquiries or require further clarification, please contact our Customer Service at 1-300 88 252 385 or email us at  $csu@takaful-malaysia.commy$ .

Thank you.

Yours sincerely, Syarikat Takaful Malaysia Berhad

*This is a computer-generated email. Please do not reply to this email.*